# Hands-On Internet<br>of Things with Blynk

Build on the power of Blynk to configure smart devices and build exciting loT projects

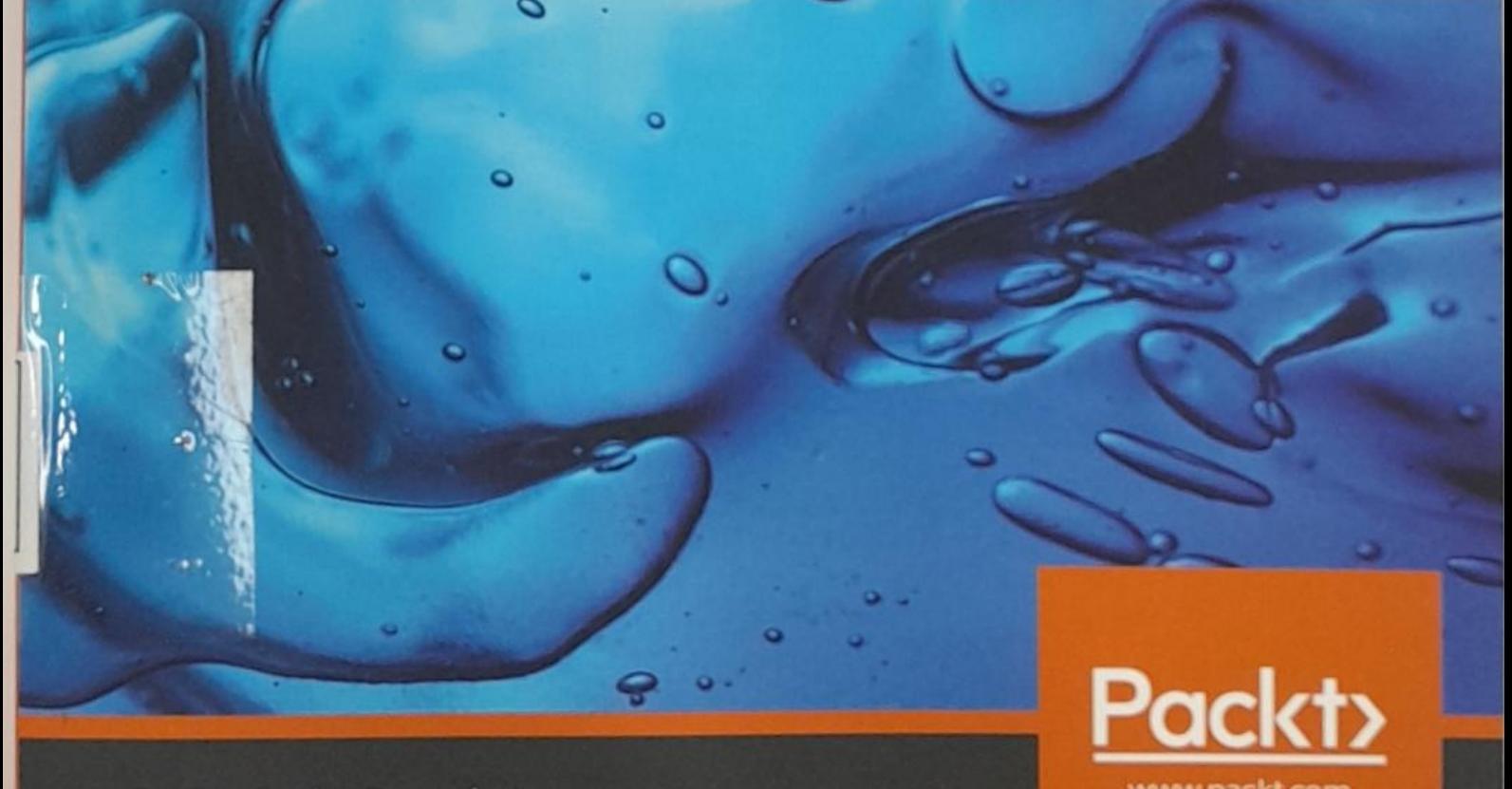

By Pradeeka Seneviratne **By Pradeeka Seneviratne** 

# Hands-On Internet of Things with Blynk

Build on the power of Blynk to configure smart devices and build exciting loT projects

#### Pradeeka Seneviratne

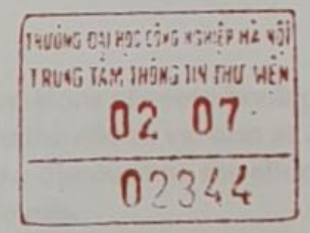

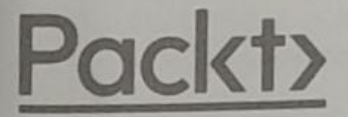

#### **BIRMINGHAM - MUMBAI**

## Hands-On Internet of Things with Blynk

Copyright 2018Packt Publishing

All rights reserved. No part of this book may be reproduced, stored in a retrieval system, or transmitted in any form<br>Of hy any mone, without the prior witten nomission of the multiples, count in the order of held for or by any means, without the prior written permission of the publisher, except in the case of brief quotations<br>embedded in critical asticles as anxious embedded in critical articles or reviews.

However, the information contained in this book is close to ensure the accuracy of the nuclearity presented.<br>Author nor Packt Publishing or its dealers and distributor warrantly, either express or implied. Neither the in the preparation of this book to ensure the accuracy of the information presented<br>ontained in this hook is sold without warranty of the information in this station author, nor Packt Publishing or its dealers and distributors, will be held liable for any damages caused or alleged to have been caused directly or indirectly by this book.

mentioned in this book by the appropriate use of capitals. However, Packt Publishing cannot guarantee the accuracy of this information Packt Publishing has endeavored to provide trademark information about all of the companies and products of this information.

Commissioning Editor Gebin George Acquisition Editor: Prachi Bisht Technical Editor: Varsha Shivhare Content Development Editor: Trusha Shriyan Copy Editor: Safis Editing Project Coordinator: Kinjal Bari Proofreader: Safis Editing Indexer: Pratik Shirodkar Graphics: Jisha Chirayil Production Coordinator Shantanu Zagade

First published: May 2018

Production reference: 1220518

Published by Packt Publishing Ltd. Livery Place 35 Livery Street Birmingham B3 2PB, UK

ISBN 978-1-78899-506-1

www.packtpub.com

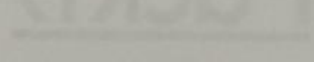

# Table of Contents

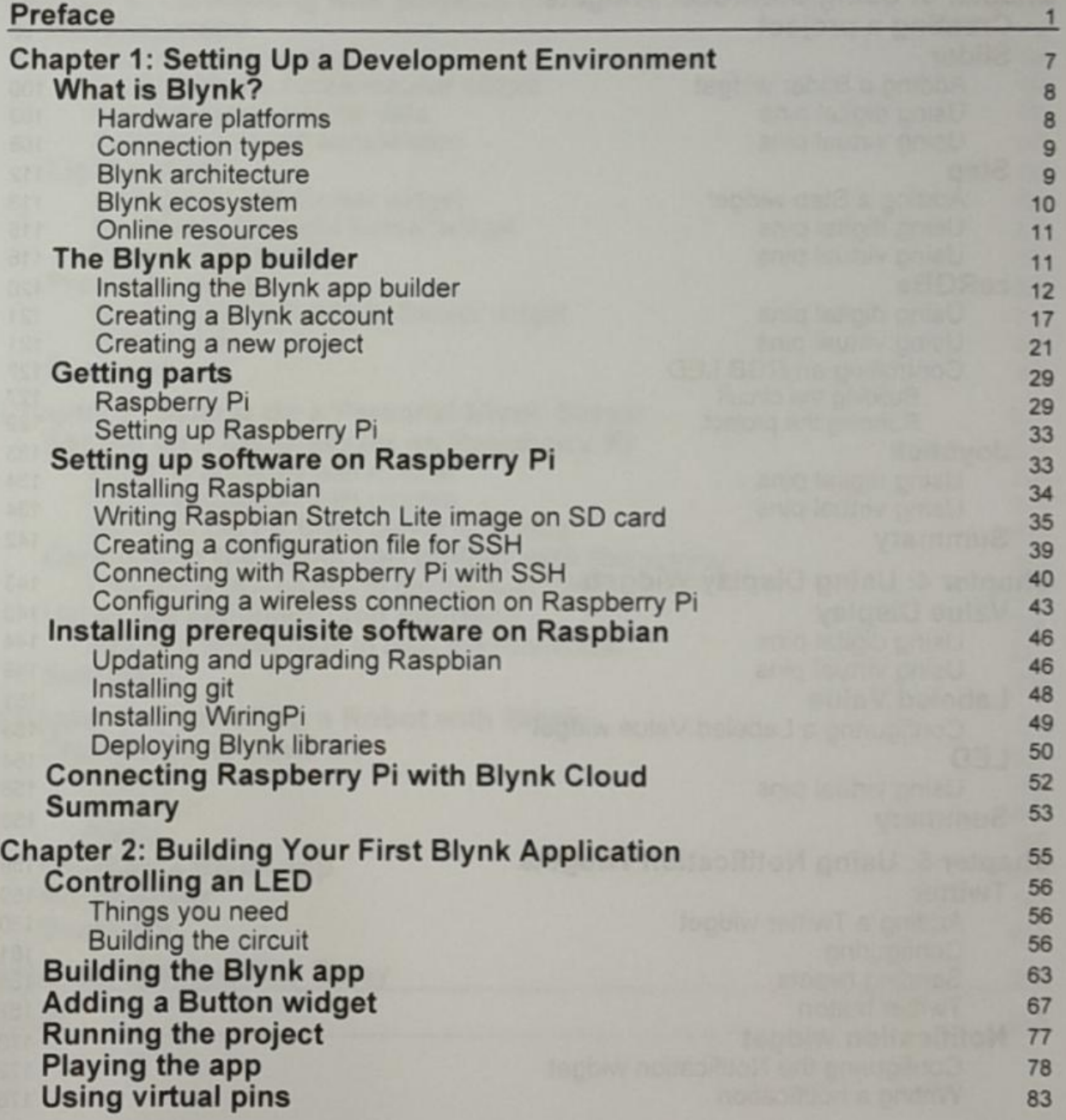

#### Table of Contents

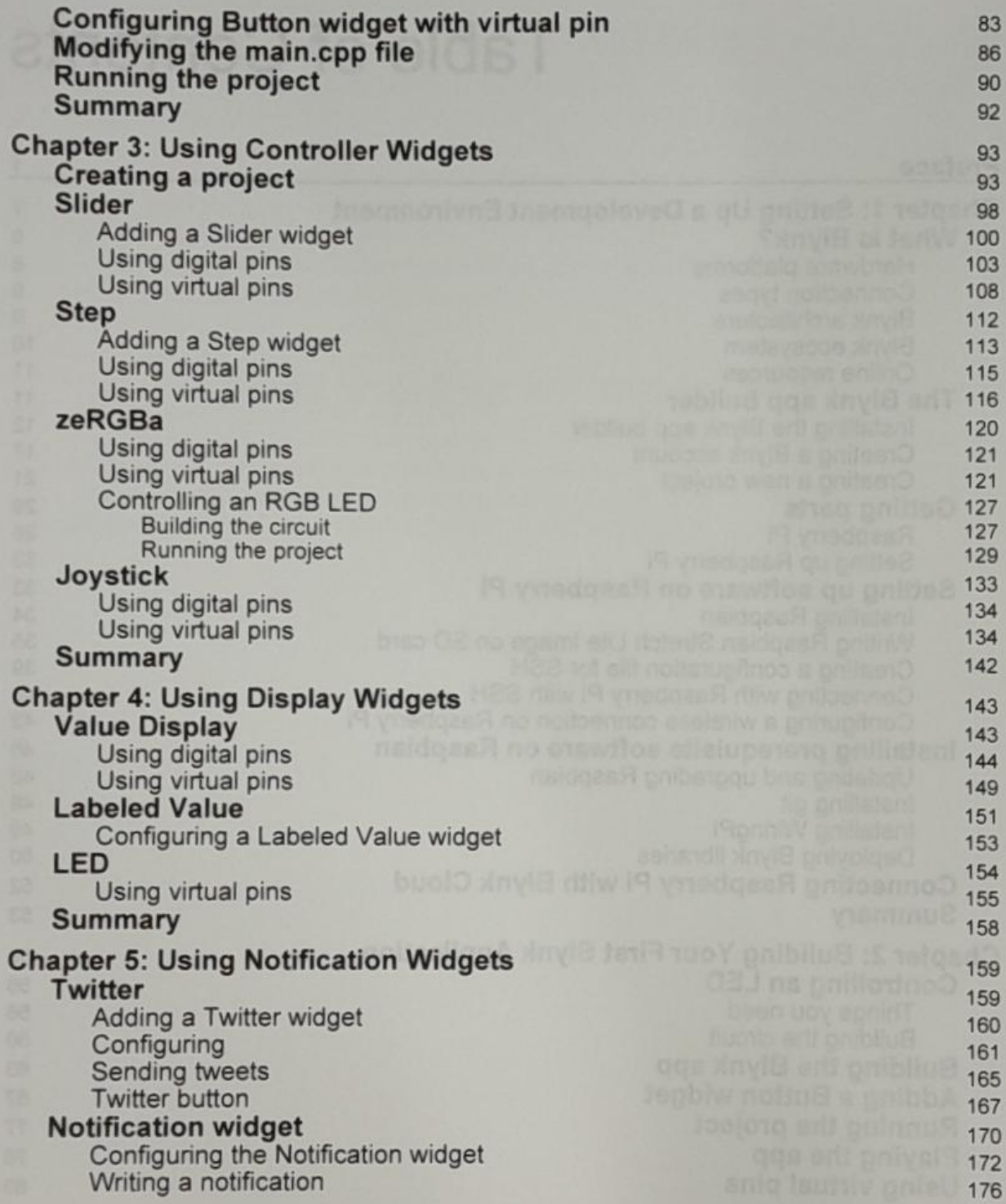

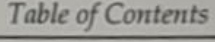

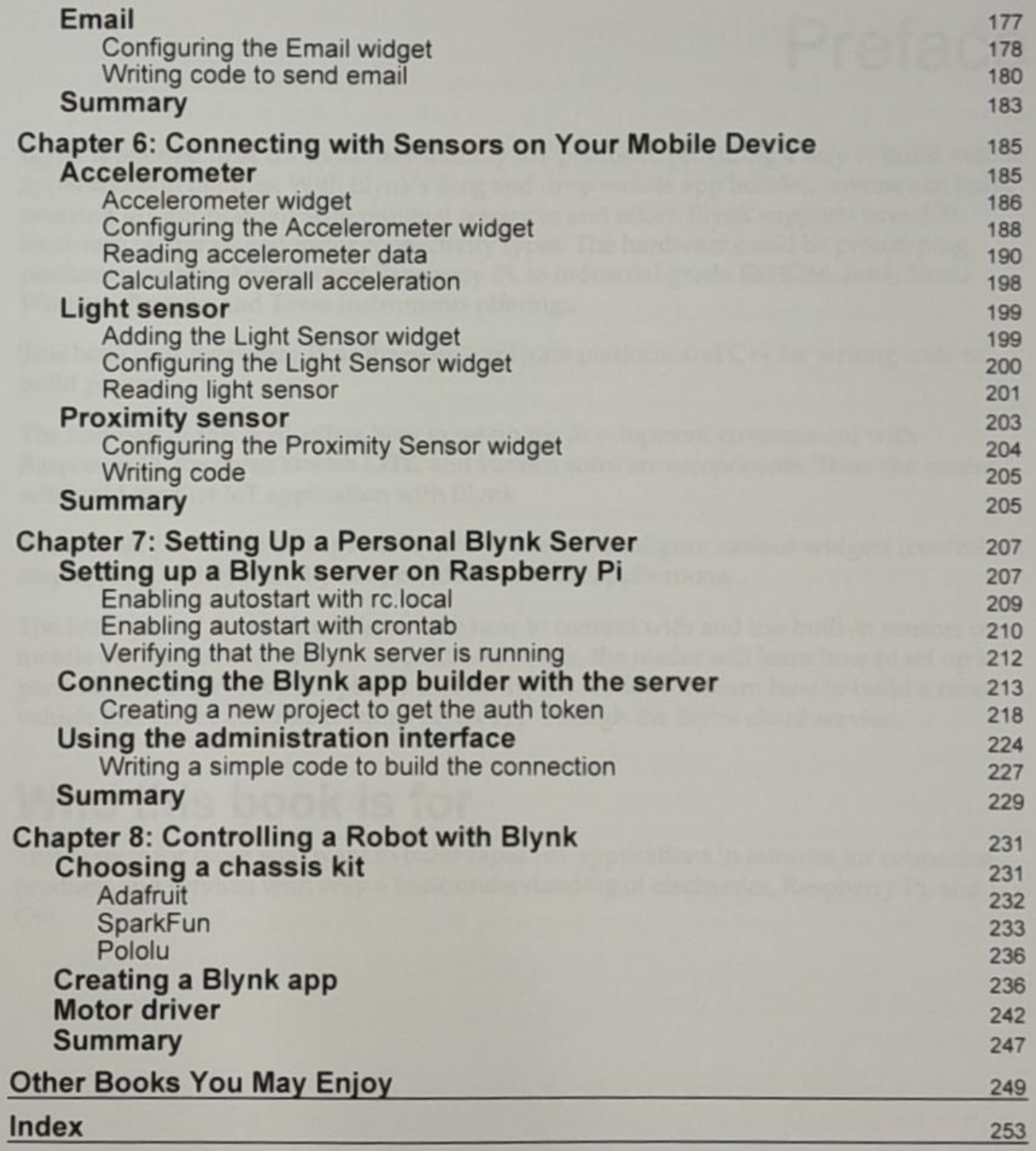

# Preface

Blynk is referred to as the most user-friendly IoT platform, providing a way to build mobile applications in minutes. With Blynk's drag and drop mobile app builder, anyone can build amazing IoT applications with minimal resources and effort. Blynk supports over 400 hardware platforms and major connectivity types. The hardware could be prototyping platforms, such as Arduino and Raspberry Pi, to industrial-grade ESP8266, Intel, Sierra Wireless, Particle, and Texas Instruments offerings.

This book uses Raspberry Pi as the main hardware platform and  $C \rightarrow$  for writing code to build projects.

The first part of this book offers how to setup the development environment with Raspberry Pi, Raspbian Stretch LITE, and various software components. Then, the reader will build the first IoT application with Blynk.

The middle part of the book presents how to use and configure various widgets (control, display, and notify) with Blynk app builder to build applications.

The latter part of the book will introduce how to connect with and use built-in sensors on mobile devices such as Android and iOS. After this, the reader will learn how to set up <sup>a</sup> personal Blynk server on Raspberry Pi. Finally, the reader will learn how to build a robot vehicle that can be controlled with a Blynk app through the Blynk cloud service.

## Who this book is for

This book is for those who want to build rapid IoT applications in minutes for connected products and serviceswith only <sup>a</sup> basic understanding of electronics, Raspberry Pi, and  $C++$ .

## What this book covers

Chapter 1, Setting  $Up$  a Development Environment, explains how to set up the development environment for Blynk with Raspberry Pi. It describes how to install Blynk libraries and some supporting software components that you can use to build Raspberry Pi-based IoT hardware. Then, you will build a control application with Blynk app builder. After that, you need to write a C++ application to connect with the Blynk cloud. Finally, you run the Blynk app to connect the Raspberry Pi to Blynk app builder through the Blynk cloud over a<br>Wi Wi-Fi network.

Chapter 2, Building Your First Blynk Application, explains how to build your first Blynk application to control an LED (or any actuator) attached to the Raspberry Pi from your smartphone or tablet. First, you will build an app with the Blynk app builder. Then, you will use uight or virtual pins to control use digital or virtual pins to control the attached LED. After that, you will learn how to<br>a a simple C++ application with none to the ditor. Finally will be ill be ill the malinution write a simple C++ application with nano text editor. Finally, you will build the application and run it to connect the Blynk app and the Raspberry Pi hardware

Chapter 3, Using Controller Widgets, covers how to use controller widgets such as Slider, Step, Joystick, and zeRGBa, to control actuators. You will also learn how to use WiringPi's<br>software PWM library connect controller wideston ith distributed in the S PWM library, connect controller widgets with digital and virtual pins, use the split and merge mode, and parsing values coming from the controller widgets.

Chapter 4, Using Display Widgets, guides you on how to use display widgets, such as the to show a button state. Value Display widget, and Labeled Value widget to show sensor data, and the LED widget

Chapter 5, Using Notification Widgets, explains how to send notifications to the Blynk app from Raspberry Pi. You will schedule your Raspberry Pi to send notifications to your raspberry Pr. Fourth Schedule your Raspberry Pr to send hountcations to your<br>tphone on user action. Some of the notification widgets can be integrated with thirdparty services, such as Twitter to send tweets from Raspberry Pi. Then, you will use the notification widget to send pop-up notifications to the smartphone or tablet. Finally, you will also learm how to send emails from Raspberry Pi using the Email widget.

Chapter 6, Connecting with Sensors on Your Mobile Device, guides you on how to read data from built-in sensors such as the accelerometer, light sensor, and proximity sensor on your smartphone or tablet.

Chapter 7, Setting Up a Personal Blynk Server, guides you on how to set up a personal Blynk<br>server on Raspherry Pi, The Blynk personal server replaces the Bl. server on Raspberry Pi. The Blynk personal server replaces the Blynk cloud. You can connect all your Blynk hardware to this personal server through your local network.

Chapter 8, Controlling a Robot with Blynk, explains how to build a robot vehicle using a twowheeled robot chassis kit. Then, you will build an application with the Blynk app builder to control it through the Blynk cloud by connecting to a Wi-Fi network.

# To get the most out of this book

You should install the Raspbian Stretch LITE operating system on text editor is used to write C++ code in the Raspberry Pi environment. PuTTY is used to make serial connections between Raspberry Pi and the computer that is running Windows.

### Download the example code files

You can download the example code files for this book from your account at www.packt pub.com. If you purchased this book elsewhere,you can visit www.packtpub. com/support and register to have the files emailed directly to you.

You can download the code files by following these steps:

- 1. Log in or register at www.packtpub.com.
- 2. Select the **SUPPORT** tab.
- 3. Click on Code Downloads & Errata.
- 4. Enter the name of the book in the Search box and follow the onscreen instructions.

Once the file is downloaded, please make sure that you unzip or extract the folder using the latest version of:

- WinRAR/7-Zip for Windows
- Zipeg/iZip/UnRarX for Mac
- 7-Zip/PeaZip for Linux

The code bundle for the book is also hosted on GitHub at https://github.com/ Packt Publishing/Hands -On-Internet-of-Things-with-Blynk. If there's an update to the code, it will be updated on the existing GitHub repository.

We also have other code bundles from our rich catalog of books and videos available at https://github.com/PacktPublishing/. Check them out

 $\begin{bmatrix} 3 \end{bmatrix}$